# Adobe Premiere Pro – Fundamentals

# **Description**

This intensive hands-on training teaches you the essentials of digital video editing with Adobe Premiere Pro in two days. You learn how to use the interface and editing tools for producing broadcast-quality movies used for video, multimedia, and the Web.

**Classroom Registration Price (CHF)** 1400 **Virtual Classroom Registration Price (CHF)** 1300 **Course Content Module 1: Understanding digital video: foundations for Premiere Pro editing**

- Understanding video settings
- Input & output formats
- Dimensions, framerate and pixel aspect ratio
- Online and social media video standards
- Understanding timecode

#### **Module 2: Learning the Premiere Pro interface**

- Understanding the default workspaces
- Switching and resetting Premiere Pro workspaces
- Working with Premiere Pro panels
- Understanding the application tools
- Setting application preferences
- Appearance & memory
- Using the project panel
- Understanding media management & creating and organizing bins
- Using the media browser panel
- Previewing clips: hover scrub vs source monitor
- Transcoding video
- Locating missing media in Premiere Pro: where it is located and what it is named

# **Module 3: Learning to edit clips in the Premiere Pro timeline**  $\hat{A}$  **A**

- The cuts-only editing methodology: continuity editing
- A Roll vs. B Roll
- Cut-ins and cut-aways; cutting on action
- Working with multiple video tracks
- Adding and deleting tracks
- Renaming tracks
- Trimming clips in the Premiere Pro source monitor
- Adding clips to the timeline
- Making insert and overwrite edits
- Markers: timeline vs clip

# **Module 4: Using video & audio transitions in Premiere Pro**

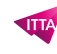

- Understandiâ??ng transitions
- Adding transitions to video clips
- Preparing a clip to receive transitions
- Editing transition settings
- Adding an audio transition

#### **Module 5: Learning to use Premiere Pro graphics**

- Understanding the uses of titles in video
- Creating graphic clips in Premiere Pro
- Adding images to a graphic clip
- Using the legacy titler
- Creating an end credit roll
- Controlling the speed of a rolling title
- Working with graphic clips on the timeline
- Creating a graphics template

#### **Module 6: Working with imported graphics in Premiere Pro**

- Working with Photoshop and Illustrator Files in Premiere Pro
- Importing layered Photoshop files into Premiere Pro projects
- Understanding and animating static clip effects
- Understanding position, scale, rotation and opacity with Premiere Pro
- Using Premiere Pro to add transitions and effects to images

#### **Module 7: Using Premiere Pro Video Effects**

- Understanding video effects in Premiere Pro
- Animating static clip effects
- Adjusting position, scale, rotation, and opacity for video in Premiere Pro
- Applying Premiere pro video effects to clips
- Understanding the Premiere Pro timeline vs project panel

#### **Module 8: Using greenscreen footage in Premiere Pro**

- Creating a garbage matte in Premiere Pro
- Working with the ultra keyer

#### **Module 9: Learning to stabilize shaky footage with Premiere**

- Evaluating shaky footage
- Using the warp stabilizer

# **Module 10: Introduction to Premiere Pro audio editing**

- Understanding clip audio
- Working with various audio types including standard, mono, and 5.1 audio
- Using the essential audio panel
- Assigning audio clip types in Premiere
- Animating clip volume

#### **Module 11: Outputting video from Premiere Pro**

- Exporting video from Premiere Pro
- Understanding Adobe Media Encoder export from Premiere Pro
- Exporting video directly from Premiere Pro
- Exporting video from Premiere Pro for social media (facebook, twitter, etc.) & Mobile Devices
- Exporting video from Premiere Pro for desktop and broadband distribution
- Understanding video file settings including video dimensions, formats and codecs, bit-rate, frame rate, aspect ratio when exporting from Premiere Pro

#### **Documentation**

Digital courseware "Adobe Premiere Pro Classroom in a Book" included

#### **Participant profiles**

- Graphic designers
- Beginner video editors
- Marketing assistants
- Communication assistants

#### **Prerequisites**

- A very good knowledge of the computing environment (common practice Windows and OS X)
- The practice of software imaging

#### **Objectives**

Make digital video editing for broadcast in broadcast, web, or as media for multimedia application

**Niveau** Fondamental **Duration (in Days)** 2 **Reference** ADBPP-01